## 30 Minute Classroom Meals with Pages '09 presented by Mathew Needleman

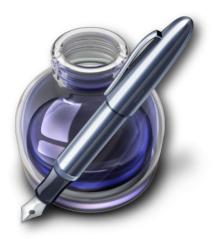

## The Toolbar

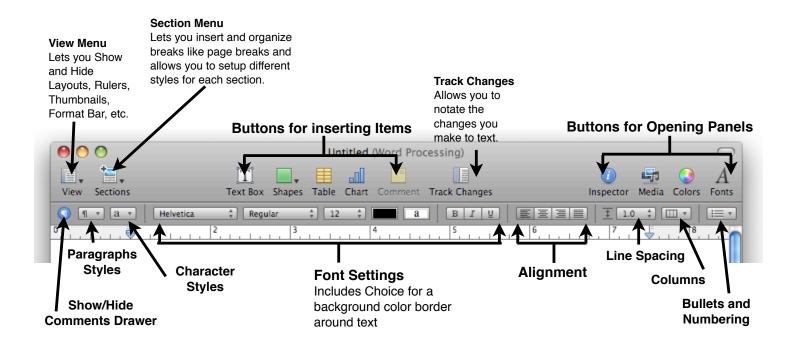

## Links

Please visit Creating Lifelong Learners: http://www.creatinglifelonglearners.com (search for Pages or iWork or select "Upcoming Workshops" category on the right hand side) for extended handouts, design tips, and royalty free images.

Acknowledgement: Thank you to Davidson County Schools for their screen captures used in the creation of this handout.

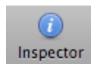

## **Object Inspector Window**

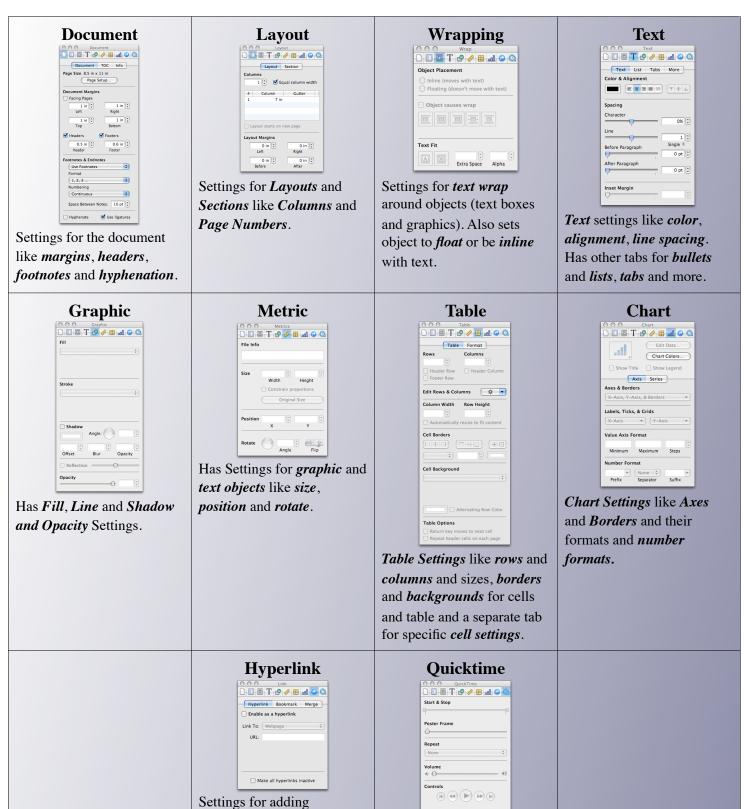

*Playback* settings for

inserted movies.

hyperlinks - Visible Text

and the URL.